# Free Download

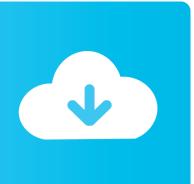

**Usb Advance For Mac** 

1/6

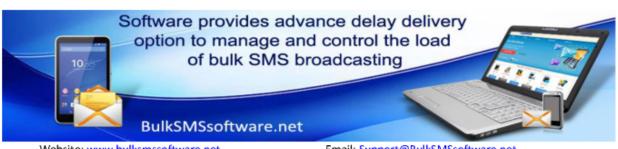

Website: www.bulksmssoftware.net Email: Support@BulkSMSsoftware.net

Easy to send SMS globally from PC to mobile using Mac Bulk SMS Software

Mac Bulk SMS Software for USB Modems provides facility to send thousands of text messages from Mac machine to mobile via connecting USB modems. Mac mobile messaging program provides list wizard option to maintain the list of contacts or groups during the message sending process. Group text messaging application enables you to directly communicate with your customer, client, employees, business partners, family member and friends. Software provides advance delay delivery option to manage and control the load of bulk SMS broadcasting. Mac Bulk text messaging tool is useful for sending alerts, invitation, business news, product campaign, event notification, reminder, greetings and personalized text messages. Text messaging application provides facility to save sent text messages to template which can be viewed later. Software supports national as well as international mobile network for sending text messages.

#### **Software Features:**

- 1. Mac Bulk SMS Software does not require internet for sending SMS over worldwide location.
- 2. Mobile text messaging utility allows users to send notification or standard messages.
- 3. Software supports all type of USB Modems for sending SMS.
- 4. Mac text messaging program provides facility to skip duplicate contact number while sending group SMS.

Steps to understand how to send multiple text messages from Mac machine to mobile using Mac Bulk SMS Software for USB Modems

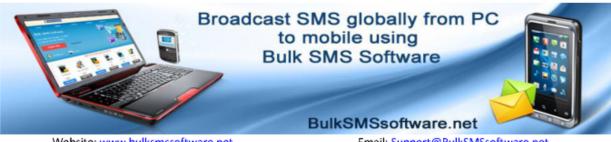

Website: www.bulksmssoftware.net Email: Support@BulkSMSsoftware.net

### **Usb Advance For Mac**

# Free Download

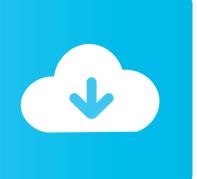

Make sure that it has at least 12GB of available storage and is formatted as Mac OS Extended.

- 1. advance meaning
- 2. advance synonyms
- 3. advance payment

Download macOSFind the appropriate download link in the upgrade instructions for each macOS version:macOS Catalina, macOS Mojave, ormacOS High SierraInstallers for each of these macOS versions download directly to your Applications folder as an app named Install macOS Catalina, Install macOS Mojave, or Install macOS High Sierra.. With the Logic Keyboard Advance Line Keyboard for Mac, you'll be on your way to becoming a Pro Tools power user.. TP-Link USB Wifi Adapter for PC N150 Wireless Network Adapter for Desktop - Nano Size Wifi Dongle Compatible with Windows 10/7/8/8.. In addition to offering all of the standard computer keyboard keys, the Logic Keyboard Advance Line Keyboard features color-coded keys with the handy Pro Tools shortcuts printed on them.

## advance meaning

advance auto parts, advance meaning, advance payment, advanced, advanced english, advanced systemcare, advanced grammar in use, advanced ip scanner, advance rp, advanced technology, advance definition, advance synonyms, advance auto, advance meaning in hindi, advanced keto, advanced nutrition programme Watch online Materia Da 7 Serie Matematica with subtitles 1440p 21:9

While USB-C is a fantastic technology, this could leave you wishing for some of those missing port options (especially USB-A).. If it has a different name, replace MyVolume in these commands with the name of your volume. Engineering Software As A Service Armando Fox Pdf Editor

4/6

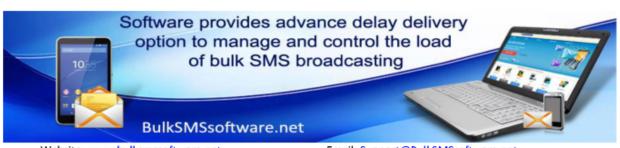

Website: www.bulksmssoftware.net Email: Support@BulkSMSsoftware.net

Easy to send SMS globally from PC to mobile using Mac Bulk SMS Software

Mac Bulk SMS Software for USB Modems provides facility to send thousands of text messages from Mac machine to mobile via connecting USB modems. Mac mobile messaging program provides list wizard option to maintain the list of contacts or groups during the message sending process. Group text messaging application enables you to directly communicate with your customer, client, employees, business partners, family member and friends. Software provides advance delay delivery option to manage and control the load of bulk SMS broadcasting. Mac Bulk text messaging tool is useful for sending alerts, invitation, business news, product campaign, event notification, reminder, greetings and personalized text messages. Text messaging application provides facility to save sent text messages to template which can be viewed later. Software supports national as well as international mobile network for sending text messages.

#### **Software Features:**

- 1. Mac Bulk SMS Software does not require internet for sending SMS over worldwide location.
- 2. Mobile text messaging utility allows users to send notification or standard messages.
- 3. Software supports all type of USB Modems for sending SMS.
- 4. Mac text messaging program provides facility to skip duplicate contact number while sending group SMS.

Steps to understand how to send multiple text messages from Mac machine to mobile using Mac Bulk SMS Software for USB Modems

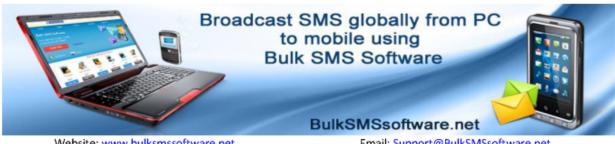

Website: www.bulksmssoftware.net Email: Support@BulkSMSsoftware.net

Solstice New Dark Age Rarity Definition

### advance synonyms

#### Mac Os Sierra Safe For Ableton

pkg It installs an app named Install OS X El Capitan into your Applications folder.. 12 5 or later, or El Capitan 10 11 6 Enterprise administrators, please download from Apple, not a locally hosted software-update server.. You don't need a bootable installer to upgrade macOS or reinstall macOS, but it can be useful when you want to install on multiple computers without downloading the installer each time. Wired That Way Personality

## advance payment

Utorrent Has Crashed Unable To Generate Crash Dump

pkg installer Use the 'createinstallmedia' command in TerminalConnect the USB flash drive or other volume that you're using for the bootable installer.. If the installer opens after downloading, quit it without continuing installation.. Open Terminal, which is in the Utilities folder of your Applications folder Type or paste one of the following commands in Terminal.. Important: To get the correct installer, download from a Mac that is using macOS Sierra 10.. OS X El CapitanEl Capitan downloads as a disk image On a Mac that is compatible with El Capitan, open the disk image and run the installer within, named InstallMacOSX.. Jul 03, 2020 Best USB-C Hubs for MacBook Pro iMore 2020 All MacBook Pro models have USB-C ports, but no other ports will be found on the device at all.. Usb Advance For Mac Windows 7Usb Advance For Mac DownloadUsb Advance For Mac ProUsb Advance For Mac OsThese advanced steps are primarily for system administrators and others who are familiar with the command line. e828bfe731 Ghost recon future soldiers apk for android

e828bfe731

Uc Browser For Nokia N9 Free

6/6